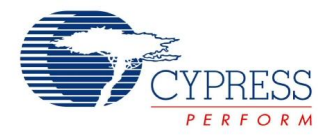

## **16-Bit PWM Dead Band Generator Datasheet PWMDB16 V 2.5**

Copyright © 2002-2015 Cypress Semiconductor Corporation. All Rights Reserved.

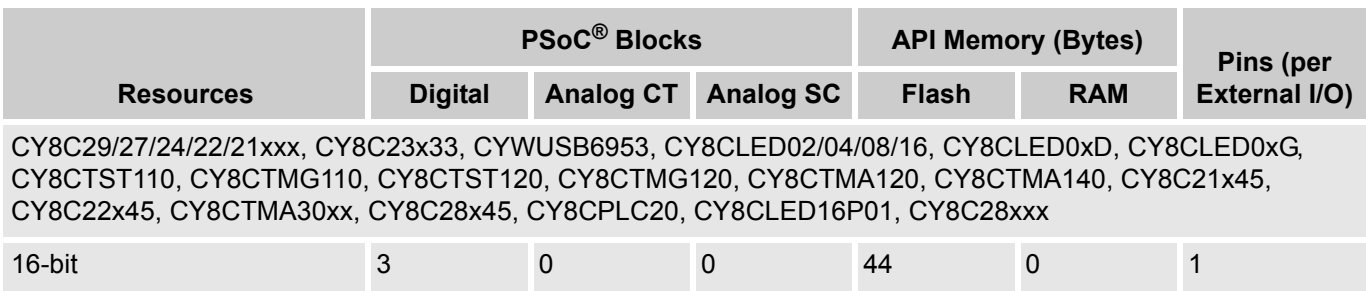

For one or more fully configured, functional example projects that use this user module go to [www.cypress.com/psocexampleprojects.](http://www.cypress.com/psocexampleprojects)

## **Features and Overview**

- 16-bit general purpose pulse width modulator (PWM) with 8-bit dead band generator, two or three PSoC blocks, respectively
- Phase1 and Phase2 underlapped outputs track the frequency of the generated PWM signal
- **Programmable duty cycle**
- **Programmable dead time**
- Dead Band Kill input drives Phase1 and Phase2 outputs low
- Counter clocking up to 48 MHz
- Interrupt option triggered on rising edge of the PWM generated signal or counter terminal count

The 16-bit PWMDB User Module is a pulse width modulator combined with an 8-bit dead band generator. The pulse width modulator provides a programmable period and pulse width input signal to the dead band generator. The dead band generator outputs two under-lapped signals, with programmable dead time at the same frequency as the input signal. When asserted, the Dead Band Kill input drives the Phase1 and Phase2 output signals low. The clock and enable signals can be selected from several sources. The Phase1 and Phase2 output signals can be routed to the external pin ports or to the global output buses for internal use by other user modules. An interrupt can be programmed to effectively trigger on both edges of the pulse width modulator output.

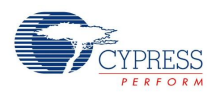

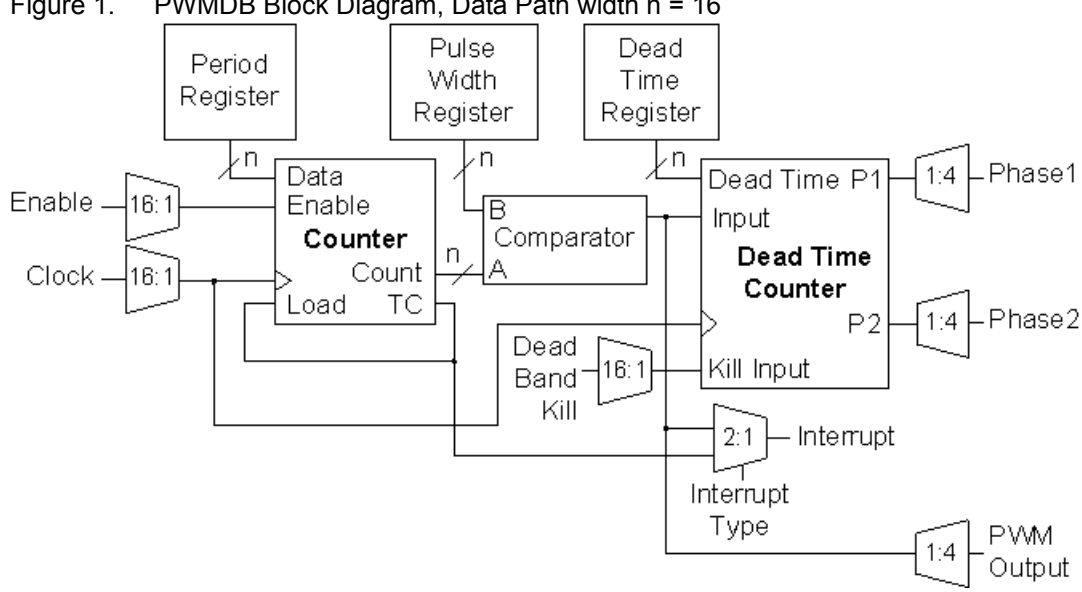

### Figure 1. PWMDB Block Diagram, Data Path width n = 16

## **Functional Description**

The PWMDB User Module employs three digital PSoC blocks, the first two contributing 8 bits to the total resolution of the PWM. The two blocks, PWM16\_LSB and PWM16\_MSB, implement a 16-bit pulse width modulator with programmable period and pulse width. The pulse width modulated output signal is fed into the third PSoC block, DB8. DB8 implements a dead band generator with programmable dead time. The two output signals, Phase1 and Phase2, provide the PWMDB16 outputs.

The Control registers start and stop both the PWM and the DB8 components of the PWMDB. Writing the Period register while stopped, causes the new Period register value to be copied to the Counter register. Writing the DeadTime register while stopped, causes the new DeadTime register value to be loaded into the DeadTimeCounter register. While the PWMDB is stopped, the PWM output and the DB8 Phase1 and Phase2 outputs are asserted low.

The PWMDB is gated by an active high enable signal. While asserted low, the PWM and the DB8 PSoC blocks are effectively disabled from operating. The PWM output is held constant at its current state, thus preventing the DB8 from modifying its outputs. Asserting the enable signal continues operation without modifying current register contents.

The same input clock is used by both the 8 and 16-bit PWM and the DB8 components of the PWMDB.

## **Pulse Width Modulator**

When started and enabled, PWM decrements the Counter register on each rising edge of the clock. On the clock edge that follows the Counter register's terminal count, the Counter register is reloaded from the Period register. The Period register can be modified with a new period value at anytime. The Period register value is a parameter that may be assigned using the Device Editor or at run time using the API.

The output period of PWM is effectively the period value programmed in the Period register, plus one.

**Equation 1**

$$
OutputPeriod = PeriodValue + 1
$$

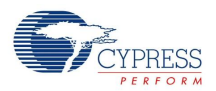

The duty cycle of the generated waveform is defined by the relationship of the period and the pulse width values. The value in the PulseWidth register defines at what count, within the period, the output is set high. On every clock, PWM compares the values in the Counter and PulseWidth registers. When the count value is "Equal To or Less Than" the period value, the output is set high on the following clock. When the automatic reload of the period occurs, the Counter and PulseWidth-register comparison fails and the output is set low on the following clock.

The duty cycle can be computed as follows.

**Equation 2**

$$
DutyCycle = \frac{PulseWidthValue + 1}{PeriodValue + 1}
$$

If the period and the pulse width values are set equal, the output remains high, indefinitely. The pulse width value may have the value from zero to the period value loaded in the Period register. The PulseWidth register value is a parameter that may be set using the Device Editor or at run time using the API.

An interrupt can be programmed to occur on the rising edge of the PWM output or on the Counter register's terminal count condition. The terminal count condition is one-half clock period before the falling edge of the output signal. The interrupt option can be set using the Device Editor. Enabling or disabling the interrupt is done at run time using the API.

## **Dead Band Generator**

For each edge of the input signal (PWM8 or PWM16 output), the following is repeated:

Rising Edge

- $\blacksquare$  Phase2 signal is reset low on the rising edge of the next clock cycle.
- DeadTimeCounter register is loaded with the DeadTime register value.
- DeadTimeCounter register is decremented on each rising edge of the input clock until it reaches the terminal count. Phase1 is then set high on the next falling edge of the clock.

## Falling Edge

- Phase1 signal is reset low on the rising edge of the following clock cycle.
- DeadTimeCounter register is loaded with the DeadTime register value.
- DeadTimeCounter register is decremented on each rising edge of the input clock until it reaches the terminal count. Phase 2 is then set high on the next falling edge of the clock.

Phase1 and Phase2 track the frequency of the input signal received from PWM. Phase1 tracks the duty cycle of the input signal, minus the dead time. Phase2 tracks the inverted cycle of the input signal, minus the dead time.

The effective dead time for each phase of the input signal is as follows.

#### **Equation 3**

$$
DeadTime = ClockPeriod \times (DeadTime + 1)
$$

The DeadTime register must be loaded with an 8-bit value. It must range from zero to the minimum of the PWM Period register value minus two and PWM PulseWidth register value minus two, or 255.

The DeadTime register value is a parameter that may be assigned using the Device Editor or at run time using the API.

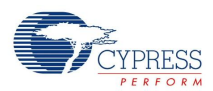

When asserted high, the Dead Band Kill input drives the Phase1 and Phase2 outputs low. This signal only affects the output gating of Phase1 and Phase2 signals and not the DeadTimeCounter register. When the Dead Band Kill input is released (asserted low), the first applicable phase output may incur a jitter less than the DeadTime clock counts, but at least one. At this time, the dead band generator is synced with the pulse width modulated input. This means that the first output pulse is lengthened.

If it is required that the PWMDB output always be synchronized to the generated PWM input, upon the deassertion of the Dead Band Kill input, then upon the detection of the Dead Band Kill high assertion:

- **1.** Stop the PWMDB by calling the Stop() API function.
- **2.** Call the WriteDeadTime() API function to rewrite the Dead Time period.
- **3.** Start the PWMDB upon the detection of the Dead Band de-assertion.

The CY8C29/27/24/22/21xxx, CY8C23x33, CYWUSB6953, CY8CLED02/04/08/16, CY8CLED03D/04D, CY8CTST110, CY8CTMG110, CY8CTST120, CY8CTMG120, CY8CTMA120, CY8C28x45, CY8CTMG300, CY8CTST300, CY8CTMA300, CY8CTMA301, CY8CTMA301D, CY8C28x45, CY8CPLC20, CY8CLED16P01, CY8C28xxxfamilies support three KILL modes. In all cases, The KILL signal asynchronously forces the outputs to logic '0'. The differences in the modes come from how dead band processing is restarted.

- **1. Synchronous Restart Mode**: When KILL is asserted high internal state is held in reset and the initial dead band period is reloaded into the counter. While KILL is held high, incoming PWM reference edges are ignored. When KILL is negated, the next incoming PWM reference edge restarts dead band processing. When using a PWM with 100% duty cycle, there is no incoming reference edge, and the dead band processing does not restart when KILL is negated. Refer Synchronous Restart Kill Mode Figure on page 5.
- **2. Asynchronous Restart Mode**: When KILL is asserted high, internal state is not affected. When KILL is negated, outputs are restored, subject to a minimum disable time between one-half and one and one-half clock cycle. Refer Asynchronous Restart Kill Mode Figure on page 5.

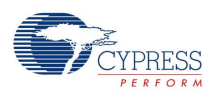

**3. Disable Mode**: There is no specific timing associated with Disable Mode. The block is disabled and the user must re-enable the function in firmware to continue processing.

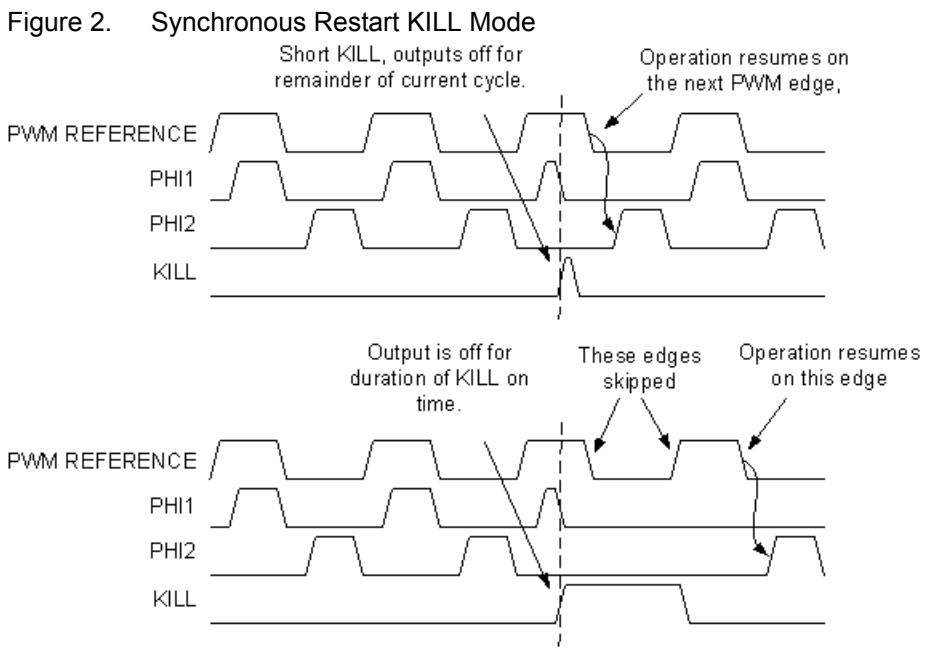

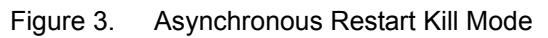

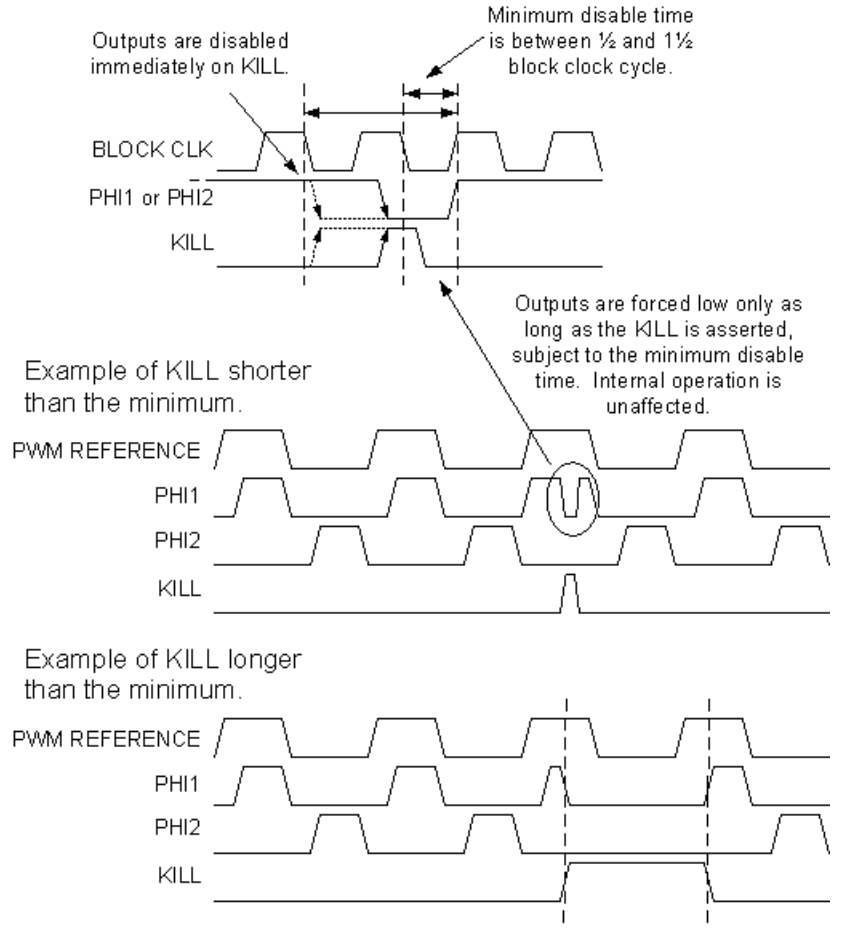

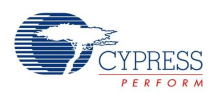

# **Timing**

PWMDB operation may be gated On and Off or clocked by external pins routed to the PWMDB by the global bus feature of the device. The global buses have a frequency limitation of 12 MHz.

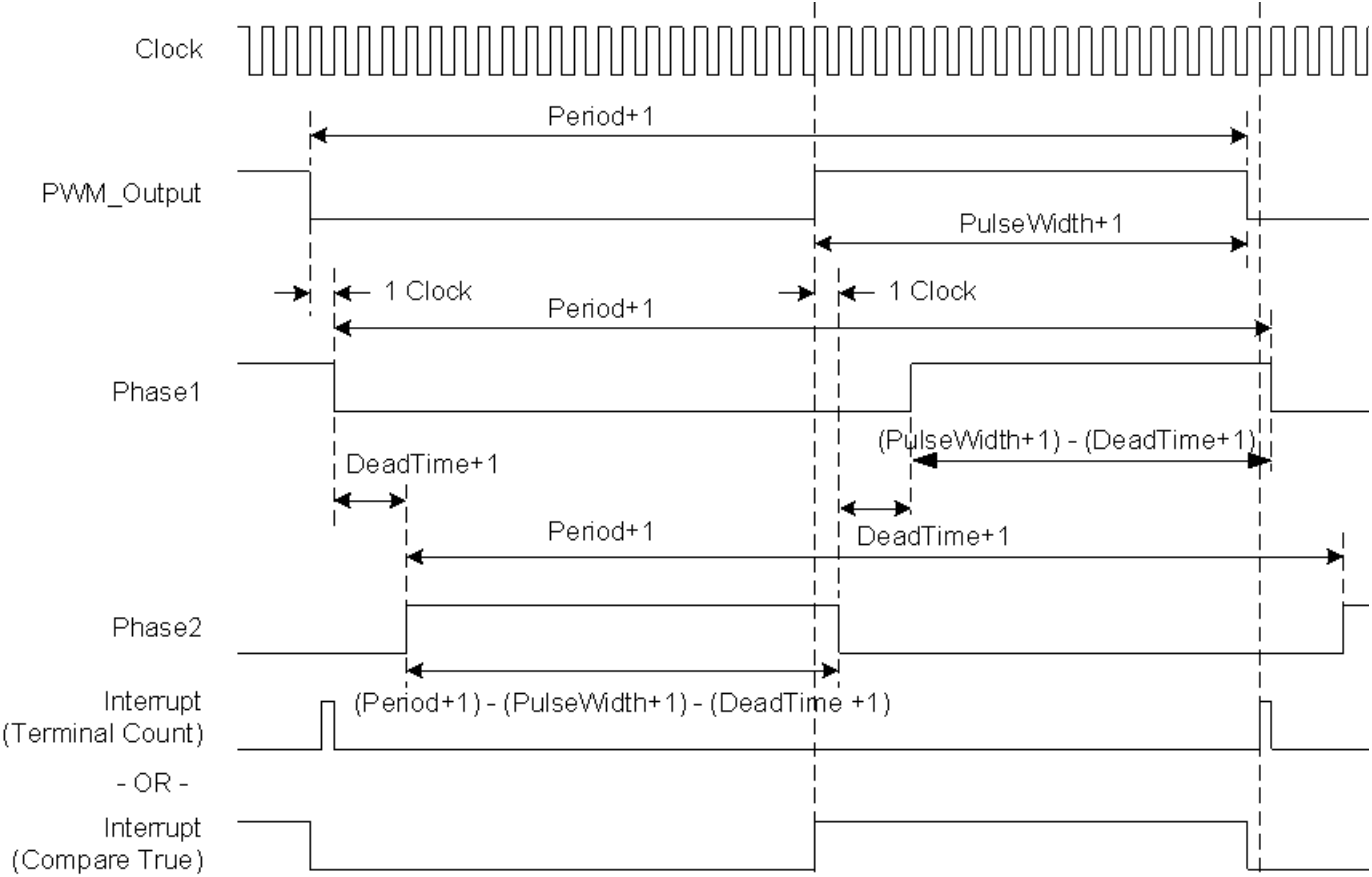

Figure 4. PWMDB Timing Diagram

# **DC and AC Electrical Characteristics**

Table 1. PWMDB DC and AC Electrical Characteristics

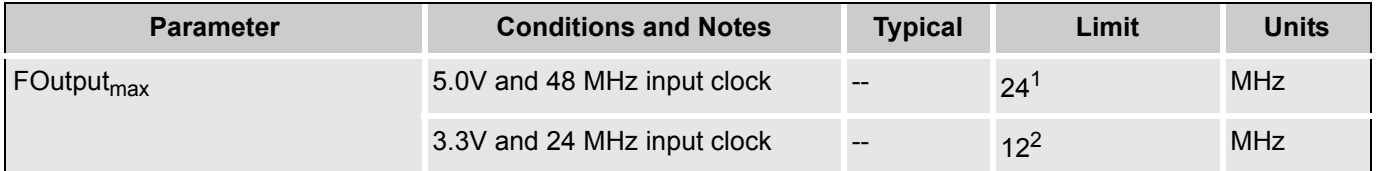

Electrical Characteristics Notes

- **1.** If the output is routed via the global buses, then the frequency is constrained to a maximum of 12 MHz.
- **2.** Fastest clock available to PSoC blocks is 24 MHz at 3.3V operation.

# **Placement**

The 8-bit PWMDB consumes two digital PSoC blocks and the 16 bit consumes three. When more than one block is allocated, all are placed consecutively by the Device Editor in order of increasing block number from least-significant byte (LSB) to most significant (the MSB). Each block is given a symbolic

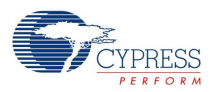

name displayed by the Device Editor during and after placement. The API qualifies all register names with user assigned instance name and block name to provide direct access to the PWMDB registers through the API include files. The block names used by the various widths are given in the following table.

#### Table 2. Symbolic Names of the Mapped PSoC Blocks

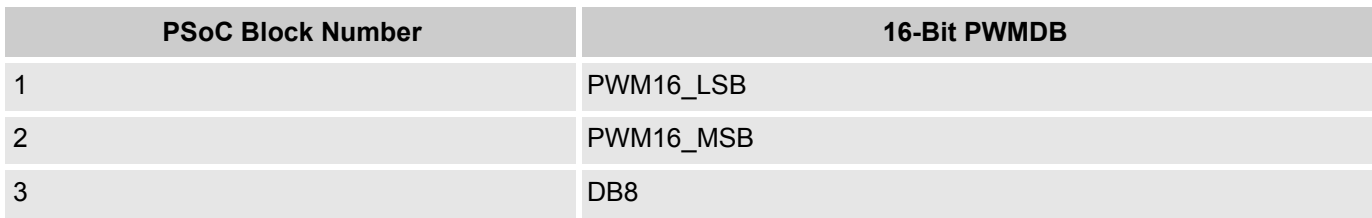

## **Parameters and Resources**

#### **Clock**

The Clock parameter is selected from one of a number of sources. These sources include the 48 MHz oscillator (5.0V operation only), lower frequencies (24V1 and 24V2) divided down from the 24 MHz system clock, other PSoC blocks, and external inputs routed through global inputs and outputs. Both the pulse width modulator and the dead band generator use the same clock source. When using an external digital clock for the block, the row input synchronization should be turned off for best accuracy, and sleep operation.

#### **Enable**

The Enable parameter is selected from one of a number of sources. External inputs, from global inputs and outputs, are automatically synchronized to the internal 24 MHz oscillator of the device.

#### **Period**

This parameter sets the period of the PWM counter. Allowed values are between 0 and 255 for an 8 bit PWM and between 0 and  $2^{16}$ -1 for 16 bits. The period is loaded into the Period register. The effective output waveform period of the PWM is the period count + 1. The value may be modified using the API.

#### **PulseWidth**

This parameter sets the pulse width of the PWM output. Allowed values are between zero and the period value. The value may be modified using the API.

#### **InterruptType**

This parameter sets the interrupt trigger type. The interrupt can be set up so that it triggers on the rising edge of the PWM signal or on the terminal count of the PWM Counter register. A separate register independently enables the interrupt.

#### **PWMOutput**

This output parameter may be routed to one of four global output buses. If it is not required, you are advised to avoid routing this signal (to save the global resources for other outputs).

#### **DeadTime**

This parameter sets the dead time count of the DB8 output. An 8-bit value in the range of zero to the minimum of the following: The PWM Period parameter minus two, PWM Pulse Width parameter value minus two, or 255.

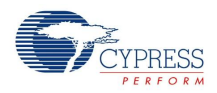

#### **Phase1**

This output parameter may be routed to one of four global output buses.

#### **Phase2**

This output parameter may be routed to one of four global output buses.

### **DeadBandKill**

This parameter is selected from one of a number of sources. When it is asserted high, Phase1 and Phase2 outputs are driven low.

#### **ClockSync**

In the PSoC devices, digital blocks may provide clock sources in addition to the system clocks. Digital clock sources may even be chained in ripple fashion. This introduces skew with respect to the system clocks. These skews are more critical in the CY8C29/27/24/22/21xxx, CY8C23x33, CYWUSB6953, CY8CLED02/04/08/16, CY8CLED03D/04D, CY8CTST110, CY8CTMG110, CY8CTST120, CY8CTMG120, CY8CTMA120, CY8C28x45, CY8CTMG300, CY8CTST300, CY8CTMA300, CY8CTMA301, CY8CTMA301D, CY8C28x45, CY8CPLC20, CY8CLED16P01, CY8C28xxxPSoC device families because of various data-path optimizations, particularly those applied to the system busses. This parameter may be used to control clock skew and ensure proper operation when reading and writing PSoC block register values. Appropriate values for this parameter should be determined from the following table.

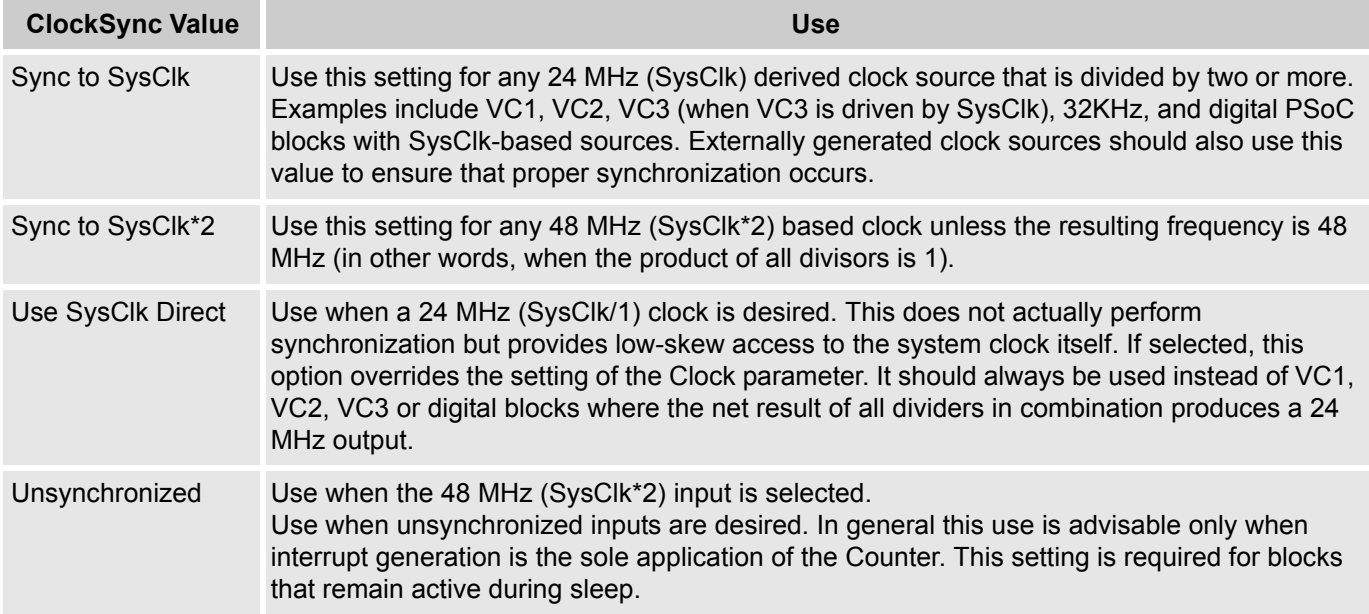

#### **DeadBandKill Mode**

This parameter is selected from one of three Kill modes, SyncRestartKill, DisableKill, or AsyncKill. Section on Dead Band Generator for more information.

#### **Invert DeadBandKill**

This parameter allows the user to invert the incoming DeadBand Kill signal.

#### **Invert Enable**

This parameter allows the user to invert the incoming Enable signal.

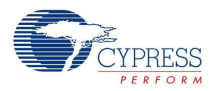

## **Interrupt Generation Control**

There are two additional parameters that become available when the **Enable interrupt generation control** check box in PSoC Designer is checked. This is available under **Project > Settings > Chip Editor**. Interrupt Generation Control is important when multiple overlays are used with interrupts shared by multiple user modules across overlays:

■ Interrupt API

■ IntDispatchMode

### **InterruptAPI**

The InterruptAPI parameter allows conditional generation of a user module's interrupt handler and interrupt vector table entry. Select "Enable" to generate the interrupt handler and interrupt vector table entry. Select "Disable" to bypass the generation of the interrupt handler and interrupt vector table entry. Properly selecting whether an Interrupt API is to be generated is recommended particularly with projects that have multiple overlays where a single block resource is used by the different overlays. By selecting only Interrupt API generation when it is necessary the need to generate an interrupt dispatch code might be eliminated, thereby reducing overhead.

#### **IntDispatchMode**

The IntDispatchMode parameter is used to specify how an interrupt request is handled for interrupts shared by multiple user modules existing in the same block but in different overlays. Selecting "ActiveStatus" causes firmware to test which overlay is active before servicing the shared interrupt request. This test occurs every time the shared interrupt is requested. This adds latency and also produces a nondeterministic procedure of servicing shared interrupt requests, but does not require any RAM. Selecting "OffsetPreCalc" causes firmware to calculate the source of a shared interrupt request only when an overlay is initially loaded. This calculation decreases interrupt latency and produces a deterministic procedure for servicing shared interrupt requests, but at the expense of a byte of RAM.

## **Application Programming Interface**

The Application Programming Interface (API) routines are provided as part of the user module to allow the designer to deal with the module at a higher level. This section specifies the interface to each function together with related constants provided by the "include" files.

#### **Note**

In this, as in all user module APIs, the values of the A and X register may be altered by calling an API function. It is the responsibility of the calling function to preserve the values of A and X before the call if those values are required after the call. This "registers are volatile" policy was selected for efficiency reasons and has been in force since version 1.0 of PSoC Designer. The C compiler automatically takes care of this requirement. Assembly language programmers must ensure their code observes the policy, too. Though some user module API function may leave A and X unchanged, there is no guarantee they may do so in the future.

For Large Memory Model devices, it is also the caller's responsibility to preserve any value in the CUR\_PP, IDX\_PP, MVR\_PP, and MVW\_PP registers. Even though some of these registers may not be modified now, there is no guarantee that will remain the case in future releases.

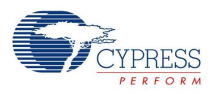

## **PWMDB16\_PERIOD**

#### **Description:**

Represents the value chosen for the Period field of the PWMDB16 in the Device Editor. The value can have a range between 0 and 65535.

### **PWMDB16\_PULSE\_WIDTH**

#### **Description:**

Represents the value chose for the PulseWidth field of the PWMDB16 in the Device Editor. The value can have a range between 0 and 65535.

### **PWMDB16\_EnableInt**

#### **Description:**

Enables the interrupt mode operation.

#### **C Prototype:**

void PWMDB16 EnableInt(void);

#### **Assembly:**

lcall PWMDB16\_EnableInt

#### **Parameters:**

None

#### **Return Value:**

None

#### **Side Effects:**

The A and X registers may be altered by this function.

### **PWMDB16\_DisableInt**

#### **Description:**

Disables the interrupt mode operation.

#### **C Prototype:**

void PWMDB16 DisableInt(void);

#### **Assembly:**

lcall PWMDB16\_DisableInt

#### **Parameters:**

None

#### **Return Value:**

None

#### **Side Effects:**

The A and X registers may be altered by this function.

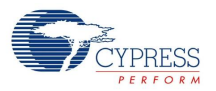

## **PWMDB16\_Start**

#### **Description:**

Starts both the pulse width modulator and the dead band generator PSoC blocks. The PWM Period register is loaded into the Counter register and the PWM16 clock is started. If the input enable is high, the counter begins to down count.

#### **C Prototype:**

```
void PWMDB16 Start(void);
```
#### **Assembly:**

lcall PWMDB16\_Start

#### **Parameters:**

None

#### **Return Value:**

None

### **Side Effects:**

The A and X registers may be altered by this function.

### **PWMDB16\_Stop**

#### **Description:**

Disables the PWM16 and DB8 PSoC blocks.

#### **C Prototype:**

```
void PWMDB16 Stop(void);
```
#### **Assembly:**

lcall PWMDB16\_Stop

#### **Parameters:**

None

#### **Return Value:**

None

#### **Side Effects:**

The A and X registers may be altered by this function.

### **PWMDB16\_WritePeriod**

#### **Description:**

Writes the PWM Period register with the period value.

#### **C Prototype:**

void PWMDB16\_WritePeriod(WORD wPeriod);

#### **Assembly:**

mov A, [wPeriod+1] mov X, [wPeriod]

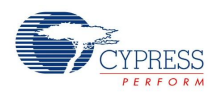

#### lcall PWMDB16\_WritePeriod

#### **Parameters:**

Period value is from 0 to  $2^{16}$ -1. MSB is passed in the X register and LSB is passed in the Accumulator.

#### **Return Value:**

None

#### **Side Effects:**

The A and X registers may be altered by this function.

### **PWMDB16\_WritePulseWidth**

#### **Description:**

Writes the PWM PulseWidth register with the pulse width value.

#### **C Prototype:**

void PWMDB16 WritePulseWidth(WORD wPulseWidth);

#### **Assembly:**

mov A, [wPulseWidth+1] mov X, [wPulseWidth] lcall PWMDB16\_WritePulseWidth

#### **Parameters:**

Pulse width value is the value from zero to the period value. MSB is passed in the X register and LSB is passed in the Accumulator.

#### **Return Value:**

None

#### **Side Effects:**

Writing the PulseWidth register, while the counter is active, changes the duty cycle of the output. This may cause the output to glitch or change inadvertently. The A and X registers may be altered by this function.

#### **PWMDB16\_WriteDeadTime**

#### **Description:**

Writes the DB8 DeadTime register with the dead time count value.

#### **C Prototype:**

void PWMDB16 WriteDeadTime(BYTE bDeadTime);

#### **Assembly:**

mov A, [bDeadTime] lcall PWMDB16\_WriteDeadTime

#### **Parameters:**

Pulse width value is a value from 0 to the period value and is passed in the Accumulator.

#### **Return Value:**

None

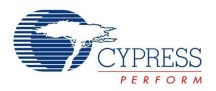

#### **Side Effects:**

The A and X registers may be altered by this function.

## **PWMDB16\_wReadPulseWidth**

#### **Description:**

Reads the PWM PulseWidth register.

#### **C Prototype:**

WORD PWMDB16 wReadPulseWidth();

#### **Assembly:**

```
lcall PWMDB16_wReadPulseWidth
mov [wPulseWidth], X
mov [wPulseWidth+1], A
```
#### **Parameters:**

None

#### **Return Value:**

The pulse width value is stored in the PulseWidth register and returned in the Accumulator.

#### **Side Effects:**

The A and X registers may be altered by this function.

## **Sample Firmware Source Code**

In the following examples, the correspondence between the C and assembly code is simple and direct. The values shown for period and compare value are each "off-by-1" from the cardinal values because the registers are zero-based; that is, zero is the terminal count in their down-count cycle. Passing a simple one byte parameter in the A register rather than on the stack is a performance optimization used by both the assembler and C compiler for user module APIs. The C compiler employs this mechanism for "INT" types instead of pushing the argument on the stack when it sees the #pragma fastcall declarations in the PWMDB16.h file.

Here is the assembly language source that illustrates the use of the APIs:

```
;----------------------------------------------------------------------------
; FILENAME: main.asm
; 
; DESCRIPTION:
; 
 This sample shows how to generate 20% under-lapped output signals.
;
; OVERVIEW:
;
; The PWMDB16 output can be routed to any pin.
; In this example the PWMDB16 outputs is routed to P0[4] and P1[3] pins.
 The pin P0[4] has the 40% duty cycle output pulse with frequency = 50 kHz.
  The pin P1[3] has the 40% duty cycle output pulse with frequency = 50 kHz.
```
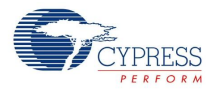

```
The second output is shifted to 50% (or 10 usec) relative to first one.
;
;The following changes need to be made to the default settings in the Device Editor:
;
; 1. Select PWMDB16 user module.
  2. The User Module will occupy the space in dedicated system resources.
; 3. Rename User Module's instance name to PWMDB16.
  4. Set PWMDB16's Clock Parameter to VC1.
; 5. Set PWMDB16's Enable Parameter to High.
; 6. Set PWMDB16's Phase1 Parameter to Row_0_Output_0.
; 7. Set PWMDB16's CompareType Parameter to Less Than Or Equal.
; 8. Set PWMDB16's ClockSync Parameter to SyncSysClk.
  9. Set PWMDB16's Phase2 Parameter to Row 0 Output 3.
; 10. Click on Row 0 Output 0 and connect Row 0 Output 0 to GlobalOutEven 4.
; 11. Select GlobalOutEven_4 for P0[4] in the Pinout.
; 12. Click on Row 0 Output 3 and connect Row 0 Output 3 to GlobalOutOdd 3.
  13. Select GlobalOutOdd 3 for P1[3] in the Pinout.
; 14. Generate the project (Ctrl + F6).
;
; CONFIGURATION DETAILS:
;
; 1. The clock selected should be 30 times the required period.
 2. The UM's instance name must be shortened to PWMDB16.
;
; PROJECT SETTINGS:
;
; IMO setting (SysClk) = 24MHz System clock is set to 24MHz
\frac{1}{2} VC1=SysClk/1 = 16 (default)
;
; USER MODULE PARAMETER SETTINGS:
;
; -------------------------------------------------------------------------------
; UM Parameter Value Comments 
; -------------------------------------------------------------------------------
; PWMDB16 Name PWMDB16 UM's instance name
; Clock VC1
; The Enable High
; The Code changes it.
; PulseWidth 0 The Code changes it. 
; InterruptType Terminal Count
; PWMOutput Row 0 Output 1
; DeadTime 0 The Code changes it.
; Thase1 Row 0 Output 0
; Phase2 Row 0 Output 3
; DeadBandKill Low
; DeadBandKill Mode SyncRestartKill
; ClockSync SyncSysClk
; InvertDeadBandKill Normal
; InvertEnable Normal
;
   ; -------------------------------------------------------------------------------
;-----------------------------------------------------------------------------
; Assembly code begins here
;-----------------------------------------------------------------------------
```
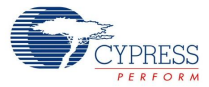

```
include "m8c.inc" ; part specific constants and macros
include "memory.inc" ; Constants & macros for SMM/LMM and Compiler
include "PSoCAPI.inc" ; PSoC API definitions for all User Modules
export main
PWMDB LSB PERIOD: equ 29
PWMDB_MSB_PERIOD: equ 0
PWMDB_LSB_PULSEWIDTH: equ 14
PWMDB_MSB_PULSEWIDTH: equ 0
PWMDB DEADTIME: equ 2
_main:
    ; M8C EnableGInt \qquad \qquad ; Uncomment this line to enable Global Interrupts
    mov A, PWMDB LSB PERIOD ; set the period to be 30 counts of the clock
   mov X, PWMDB_MSB_PERIOD
   call PWMDB16_WritePeriod
   mov A, PWMDB LSB PULSEWIDTH ; set the pulse width to create 50% duty cycle
   mov X, PWMDB_MSB_PULSEWIDTH
   call PWMDB16_WritePulseWidth
   mov A, PWMDB DEADTIME ; set the dead time to 20\% -> (15*0.2)-1call PWMDB16_WriteDeadTime<br>call PWMDB16 Start
                               ; start the PWMDB16 – counter will start to
                                ; count when the enable input is asserted high
GenerateFetDrive:
  mov A, 29 ; set the period to be 30 counts of the clock
    mov X, 0
    call PWMDB16_WritePeriod
   mov A, 14 ; set the pulse width to create 50% duty cycle
    mov X, 0
    call PWMDB16_WritePulseWidth
   mov A, 2 ; set the dead time to 20% -> (15*0.2)-1
    call PWMDB16_WriteDeadTime
   call PWMDB16 DisableInt ; ensure that interrupts are disabled
   call PWMDB16 Start : ; start the PWMDB16 - counter will start to
ret \qquad \qquad ; count when the enable input is asserted high
   ; Insert your main assembly code here.
.terminate:
   jmp .terminate
```
#### The same code in C is:

```
//----------------------------------------------------------------------------
// FILENAME: main.c
//
// DESCRIPTION:
//
// This sample shows how to generate 20% under-lapped output signals.
//
// OVERVIEW:
//
// The PWMDB16 output can be routed to any pin.
```
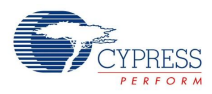

```
// In this example the PWMDB16 outputs is routed to P0[4] and P1[3] pins. 
// The pin P0[4] has the 40% duty cycle output pulse with frequency = 50 kHz.
// The pin P1[3] has the 40% duty cycle output pulse with frequency = 50 kHz.
// The second output is shifted to 50% (or 10 usec) relative to first one.
//
//The following changes need to be made to the default settings in the Device Editor:
//
// 1. Select PWMDB16 user module.
// 2. The User Module will occupy the space in dedicated system resources.
// 3. Rename User Module's instance name to PWMDB16.
// 4. Set PWMDB16's Clock Parameter to VC1.
// 5. Set PWMDB16's Enable Parameter to High.
// 6. Set PWMDB16's Phase1 Parameter to Row 0 Output 0.
// 7. Set PWMDB16's CompareType Parameter to Less Than Or Equal.
// 8. Set PWMDB16's ClockSync Parameter to SyncSysClk.
// 9. Set PWMDB16's Phase2 Parameter to Row 0 Output 3.
// 10. Click on Row 0 Output 0 and connect Row 0 Output 0 to GlobalOutEven 4.
// 11. Select GlobalOutEven 4 for P0[4] in the Pinout.
// 12. Click on Row 0 Output 3 and connect Row 0 Output 3 to GlobalOutOdd 3.
// 13. Select GlobalOutOdd_3 for P1[3] in the Pinout.
// 14. Generate the project (Ctrl + F6).
//
// CONFIGURATION DETAILS:
//
// 1. The clock selected should be 30 times the required period.
// 2. The UM's instance name must be shortened to PWMDB16.
//
// PROJECT SETTINGS:
//
// IMO setting (SysClk) = 24MHz System clock is set to 24MHz
\frac{1}{\sqrt{2}} VC1=SysClk/1 = 16 (default)
//
// USER MODULE PARAMETER SETTINGS:
//
// -------------------------------------------------------------------------------
// UM Parameter Value Comments
  // -------------------------------------------------------------------------------
// PWMDB16 Name PWMDB16 UM's instance name
// Clock VC1
// Enable High
// Period 0 The Code changes it.
// PulseWidth 0 The Code changes it. 
// InterruptType Terminal Count
// PWMOutput Row 0 Output 1
// DeadTime 0 The Code changes it.
// Phase1 Row 0 Output 0
// Phase2 Row 0 Output 3
// DeadBandKill Low
// DeadBandKill Mode SyncRestartKill
// ClockSync SyncSysClk
// InvertDeadBandKill Normal
// InvertEnable Normal
//
// -------------------------------------------------------------------------------
```
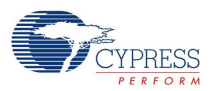

```
#include <m8c.h> // part specific constants and macros
#include "PSoCAPI.h" // PSoC API definitions for all User Modules
#define PWM_PERIOD 29
#define PWM_PULSEWIDTH 14
#define PWM_DEATHTIME 2
void main(void)
{
   // M8C EnableGInt ; \frac{1}{2} // Uncomment this line to enable Global Interrupts
   PWMDB16 WritePeriod(PWM_PERIOD); // Set period to 30 clocks
   PWMDB16 WritePulseWidth(PWM_PULSEWIDTH); // Set pulse width to generate a 50% duty
                                           //cycle
   PWMDB16 WriteDeadTime(PWM_DEATHTIME); // Set dead time to 20% -> (15*0.2)-1PWMDB16 Start();
   // Insert your main routine code here.
}
```
# **Configuration Registers**

The 16-bit PWMDB uses three digital PSoC blocks. Each block is personalized and parameterized through 7 registers. The following tables give the "personality" values as constants and the parameters as named bit-fields with brief descriptions. Symbolic names for these registers are defined in the user module instance's C and assembly language interface files (the ".h" and ".inc" files).

## **PWM16 Configuration Registers**

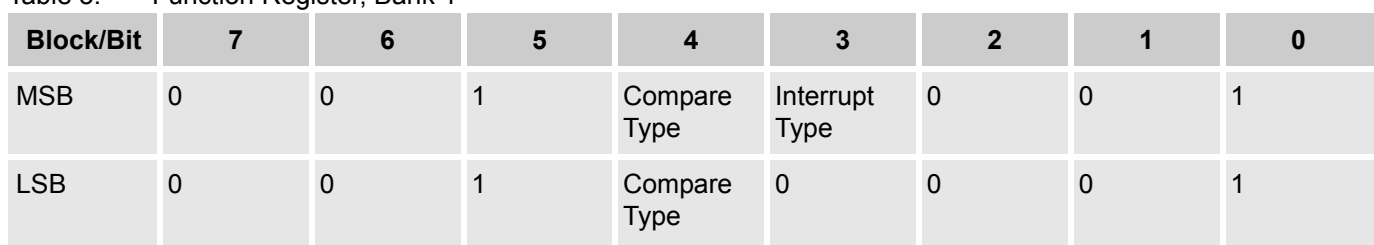

Table 3. Function Register, Bank 1.

Compare Type is a flag that indicates whether the compare function is set to "Equal to or Less Than" or "Less Than." Interrupt Type is a flag that indicates whether to trigger the interrupt on the compare event or the terminal count. Parameters are set in the Device Editor.

Table 4. Input Register, Bank 1

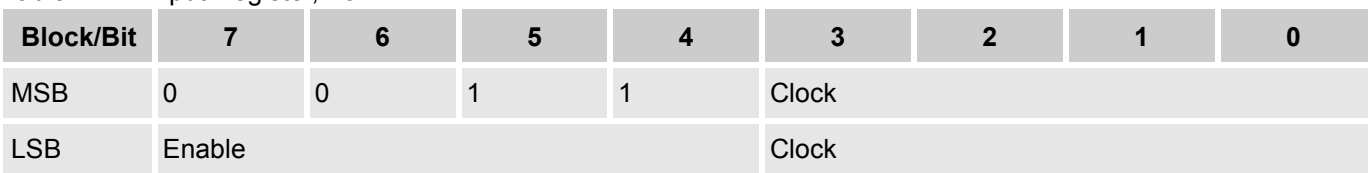

Enable selects the data input from one of a number of sources. Clock selects the input clock from one of a number of sources. Parameters are set in the Device Editor.

Table 5. Output Register, Bank 1

| ____<br><b>Block/Bit</b> |  |  |  |                         |  |
|--------------------------|--|--|--|-------------------------|--|
| <b>MSB</b>               |  |  |  | Out Enable OutputSelect |  |
| <b>LSB</b>               |  |  |  |                         |  |

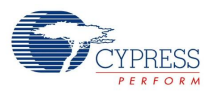

Output Enable is a flag that indicates the output is enabled. Output Sel is a flag that indicates where the output of the PWM16 is routed. Both parameters are set in the Device Editor.

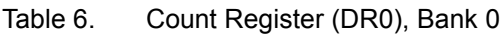

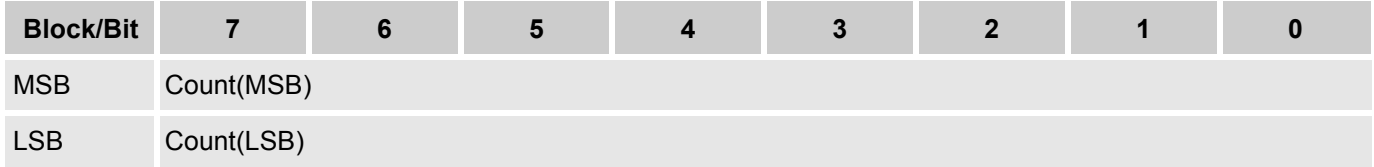

Count is the PWM16 MSB and LSB down PWM. It can be read using the PWM16 API.

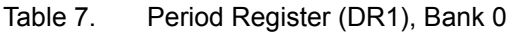

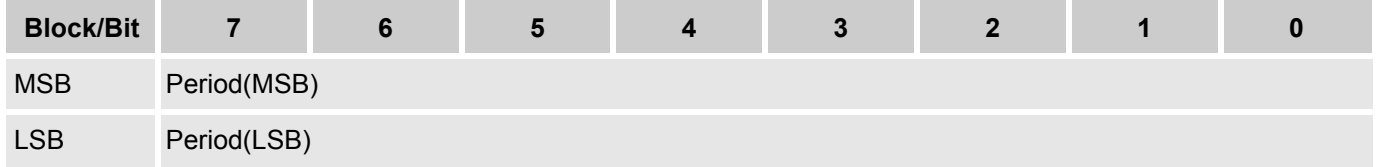

Period holds the MSB and LSB of the period value that is loaded into the Counter register upon enable or terminal count condition. It can be set in the Device Editor and the PWM16 API.

#### Table 8. Pulse Width Register (DR2), Bank 0

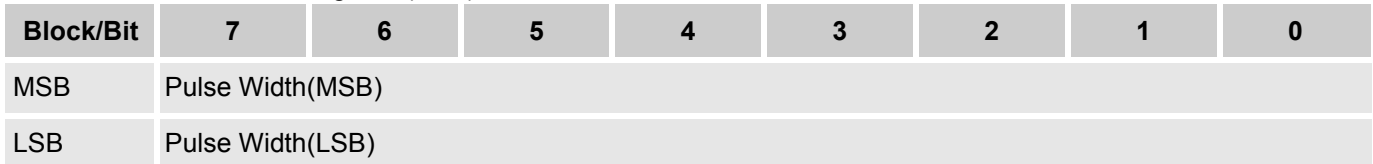

PulseWidth holds the MSB and LSB of the pulse width value used to generate the compare event. It is set in the Device Editor and the PWM16 API.

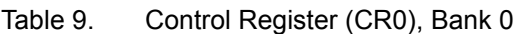

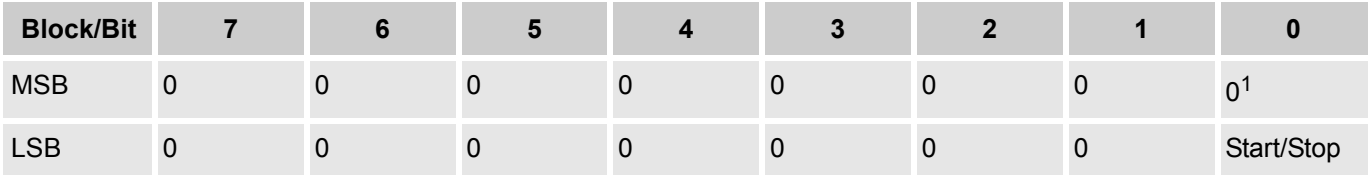

Start/Stop indicates that the PWM16 is enabled when set. It is modified by using the PWM16 API.

Start/Stop is controlled by the LSB Control register in chained PSoC blocks and is set to zero.

## **DB8 Configuration Registers**

Table 10. Block DB8: Register Function

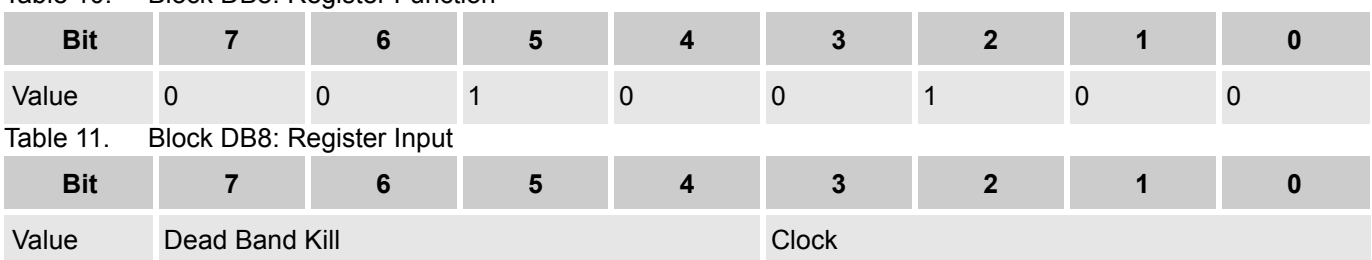

Dead Band Kill selects the data input from one of a number of sources. Clock selects the input clock from one of a number of sources. Both parameters are set in the Device Editor.

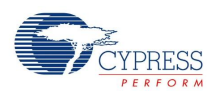

#### Table 12. Block DB8: Register Output

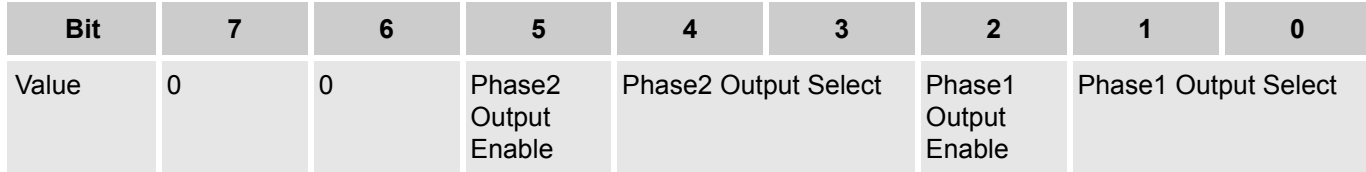

Phase1 Output Enable is a flag that indicates that Phase 1 output is enabled. Phase1 Output Select specifies where the Phase 1 output of the DB8 is routed. Phase2 Output Enable is a flag that indicates that Phase 2 output is enabled. Phase2 Output Select specifies where the Phase 2 output of the DB8 is routed. All these parameters are set in the Device Editor.

Table 13. Block DB8: Dead Time Counter Register DR0

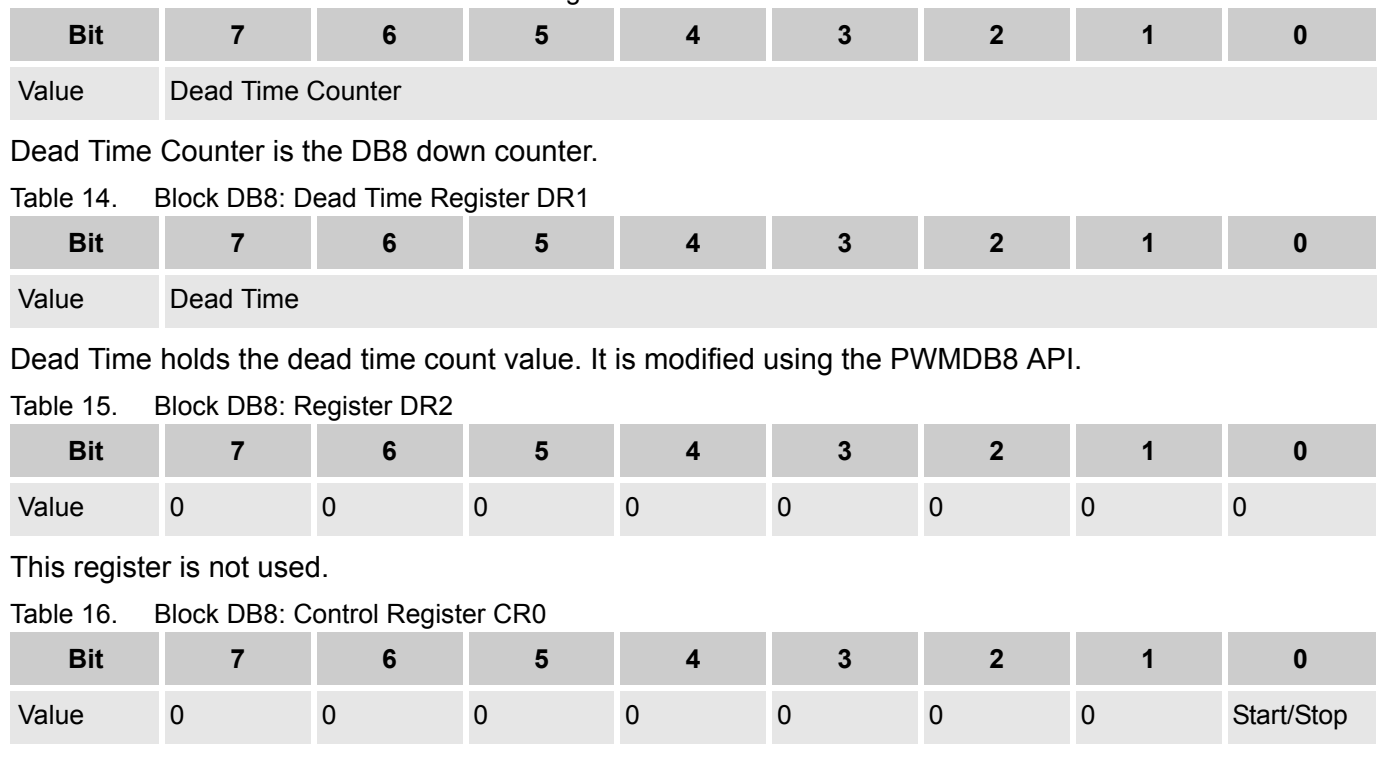

Start/Stop indicates that the DB8 is enabled when set. It is modified by using the PWMDB8 API.

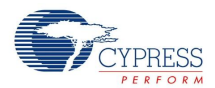

## **Version History**

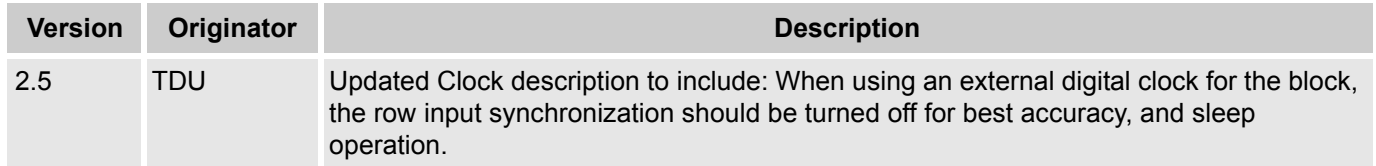

**Note** PSoC Designer 5.1 introduces a Version History in all user module datasheets. This section documents high level descriptions of the differences between the current and previous user module versions.

#### Document Number: 001-13582 Rev. \*J Revised March 23, 2015 Page 20 of 20

Copyright © 2002-2015 Cypress Semiconductor Corporation. The information contained herein is subject to change without notice. Cypress Semiconductor Corporation assumes no responsibility for the use of any circuitry other than circuitry embodied in a Cypress product. Nor does it convey or imply any license under patent or other rights. Cypress products are not warranted nor intended<br>products for medical, l

PSoC Designer™ and Programmable System-on-Chip™ are trademarks and PSoC® is a registered trademark of Cypress Semiconductor Corp. All other trademarks or registered trademarks<br>referenced herein are property of the respect

Any Source Code (software and/or firmware) is owned by Cypress Semiconductor Corporation (Cypress) and is protected by and subject to worldwide patent protection (United States and foreign), United States copyright laws and international treaty provisions. Cypress hereby grants to licensee a personal, non-exclusive, non-transferable license to copy, use, modify, create derivative works of, and compile the Cypress Source Code and derivative works for the sole purpose of creating custom software and or firmware in support of licensee product to be used only in conjunction with a Cypress integrated circuit as specified in the applicable agreement. Any reproduction, modification, translation, compilation, or representation of this Source Code except as specified above is prohibited without the express written permission of Cypress.

Disclaimer: CYPRESS MAKES NO WARRANTY OF ANY KIND, EXPRESS OR IMPLIED, WITH REGARD TO THIS MATERIAL, INCLUDING, BUT NOT LIMITED TO, THE IMPLIED WARRANTIES OF MERCHANTABILITY AND FITNESS FOR A PARTICULAR PURPOSE. Cypress reserves the right to make changes without further notice to the materials described herein. Cypress does not assume any liability arising out of the application or use of any product or circuit described herein. Cypress does not authorize its products for use as critical components in life-support systems where a malfunction or failure may reasonably be expected to result in significant injury to the user. The inclusion of Cypress' product in a life-support systems application implies that the manufacturer<br>assumes all risk

Use may be limited by and subject to the applicable Cypress software license agreement.